## **Junit Test using MockServer**

• [References](#page-2-0)

```
package io.kafka.connect.log.anlaytics;
import io.kafka.connect.log.anlaytics.sink.LogAnlayticsSinkTask;
import org.apache.kafka.connect.sink.SinkRecord;
import org.apache.kafka.connect.sink.SinkTaskContext;
import org.junit.After;
import org.junit.Before;
import org.junit.Test;
import static org.mockito.Mockito.*;
import java.nio.charset.StandardCharsets;
import java.util.Collections;
import java.util.HashMap;
import java.util.Map;
import org.mockserver.integration.ClientAndServer;
import static org.mockserver.integration.ClientAndServer.startClientAndServer;
import static org.mockserver.model.HttpRequest.request;
import static org.mockserver.model.HttpResponse.response;
public class LogAnalyticsTaskTest {
    private ClientAndServer mockServer;
     @Before
     public void startMockServer() {
        mockServer = startClientAndServer(1080);
         mockServer.when(
                 request()
                      .withPath("/azure/api")
\overline{\phantom{a}} .respond(
                 response()
                 .withBody("some_response_body")
                 .withStatusCode(200)
             );
     }
     @After
     public void stopMockServer() {
         mockServer.stop();
     }
     @Test
     public void testSuccess(){
        Map<String, String> props = new HashMap<>();
         props.put("workspace.id", "xxx");
         props.put("workspace.key", "xxx");
         props.put("endpointUrlPattern", "http://localhost:1080/azure/api");
         props.put("retryBackoffMs", "30000");
         props.put("ignoreInvalidCertHost", "false");
         props.put("topics", "testTopic");
         LogAnlayticsSinkTask task = new LogAnlayticsSinkTask();
         task.initialize(mock(SinkTaskContext.class));
         task.start(props);
         String topic = "testTopic";
        String value = "\{\ulcorner\log\urcorner\:\vdots\} "test from John\urcorner\}";
        SinkRecord record = new SinkRecord(topic, 0, null, null, null, value.getBytes(StandardCharsets.UTF_8),
0);
         task.put(Collections.singleton(record));
     }
}
```
## <span id="page-2-0"></span>References

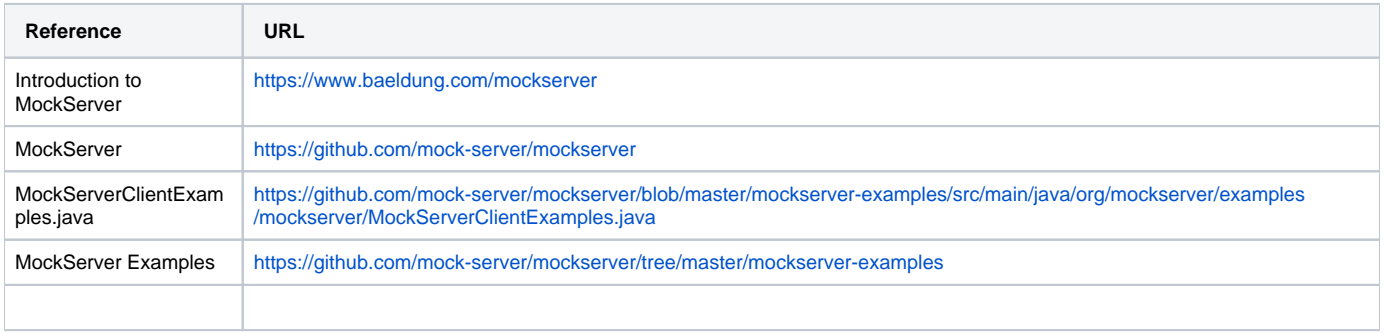